## **Penjelasan Cara pengisian Halaman muka RPS**

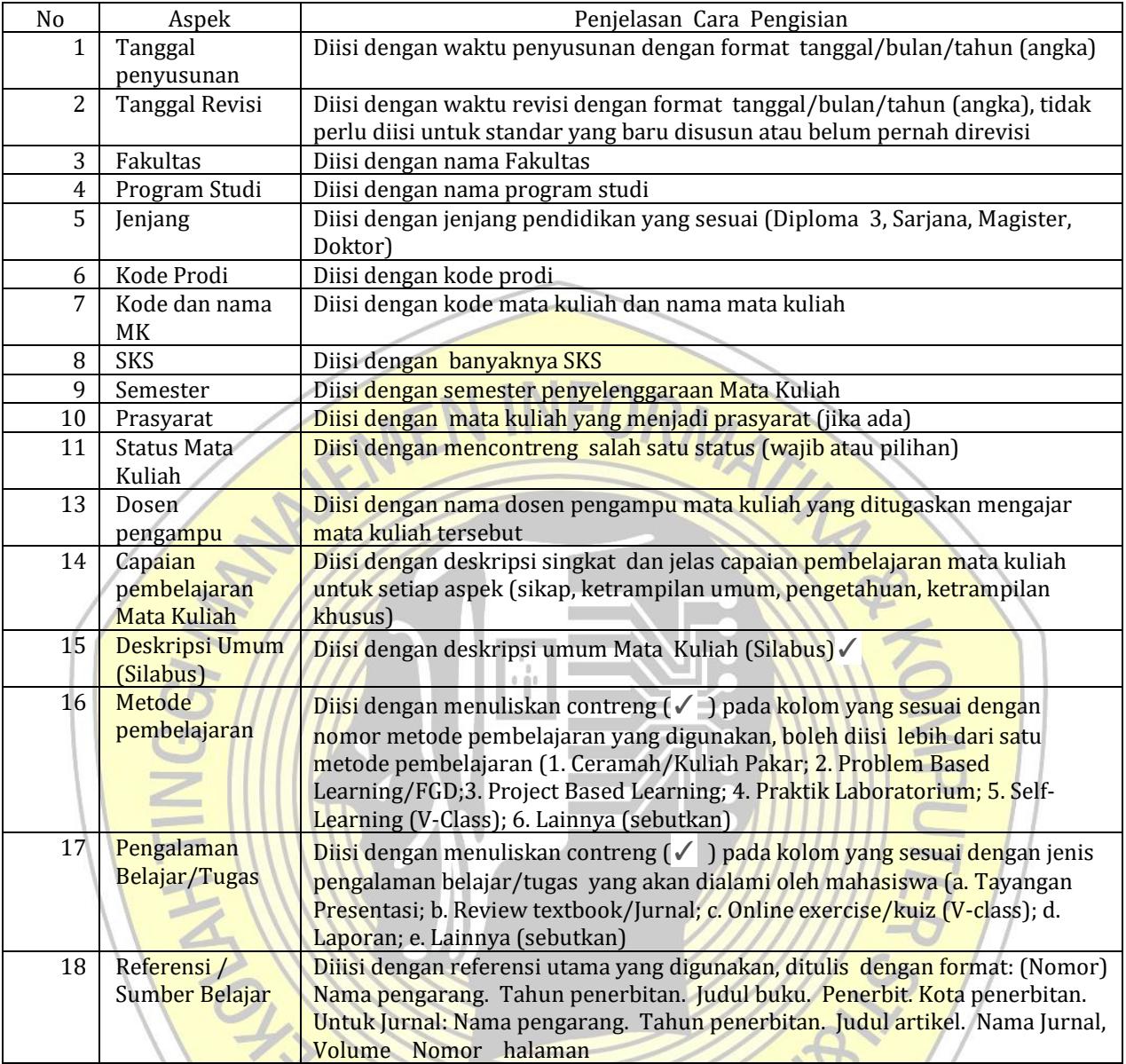

## **RENCANA PEMBELAJARAN SEMESTER PROGRAM STUDI SISTEM INFORMASI STMIK JAKARTA STI&K**

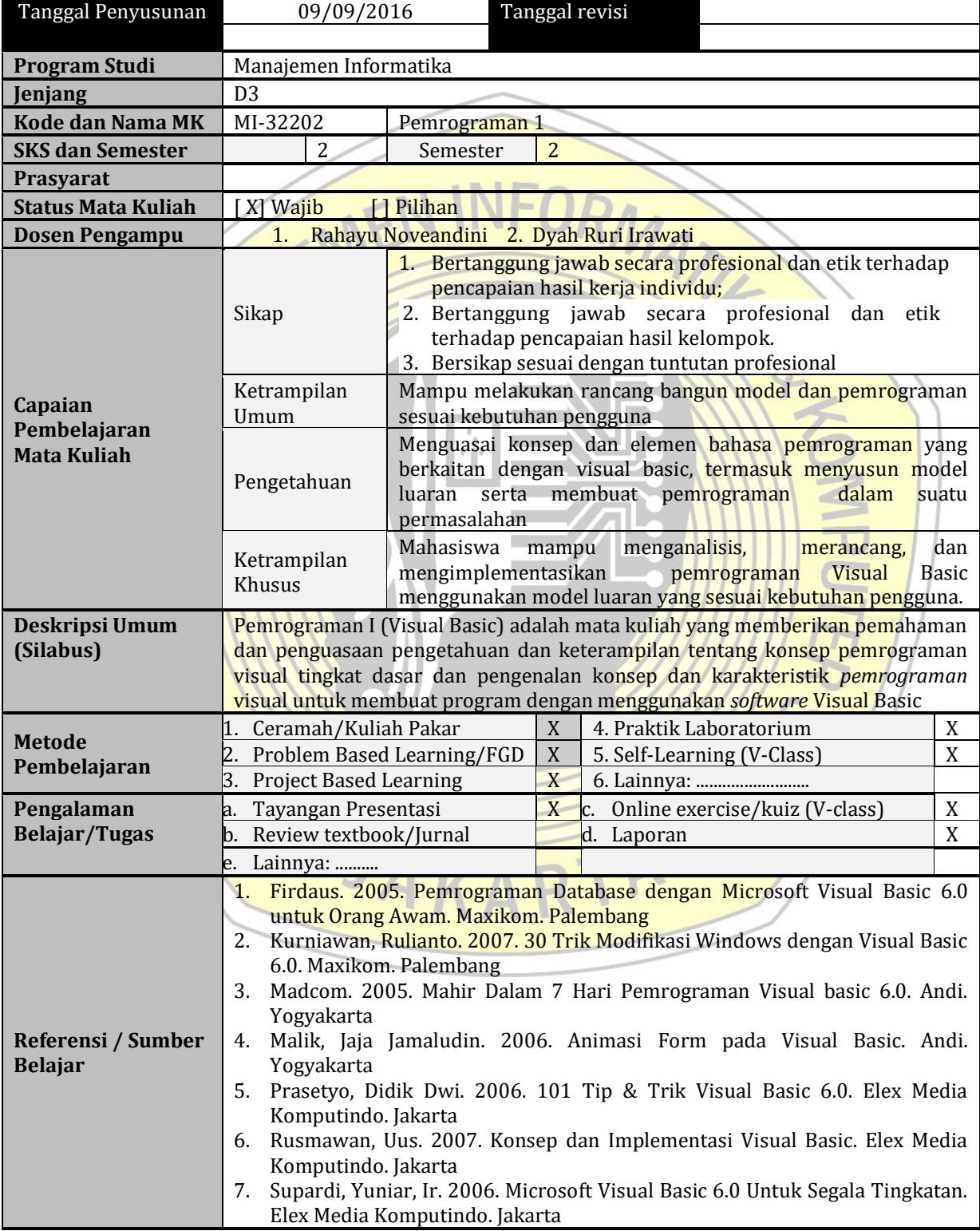

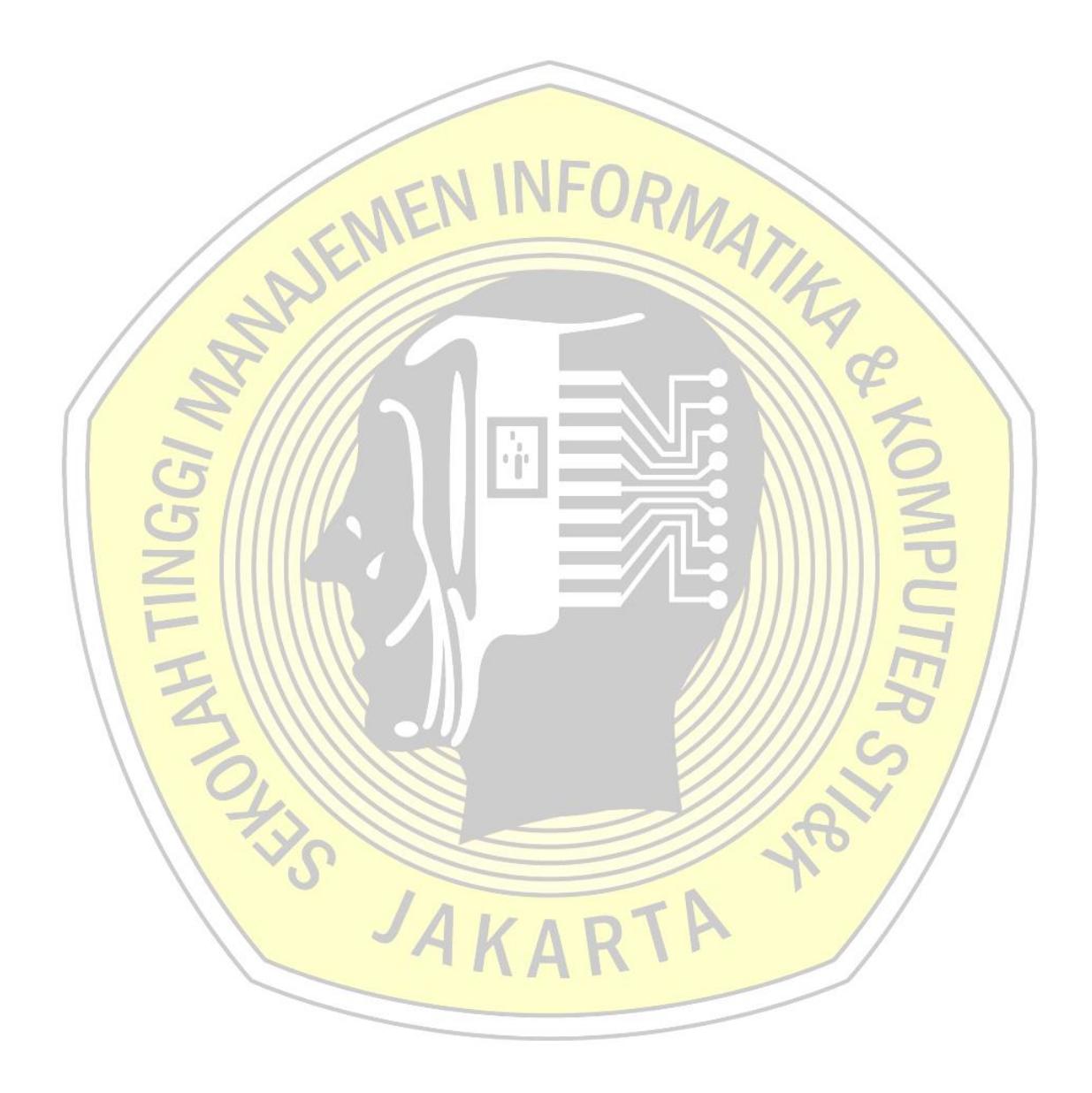

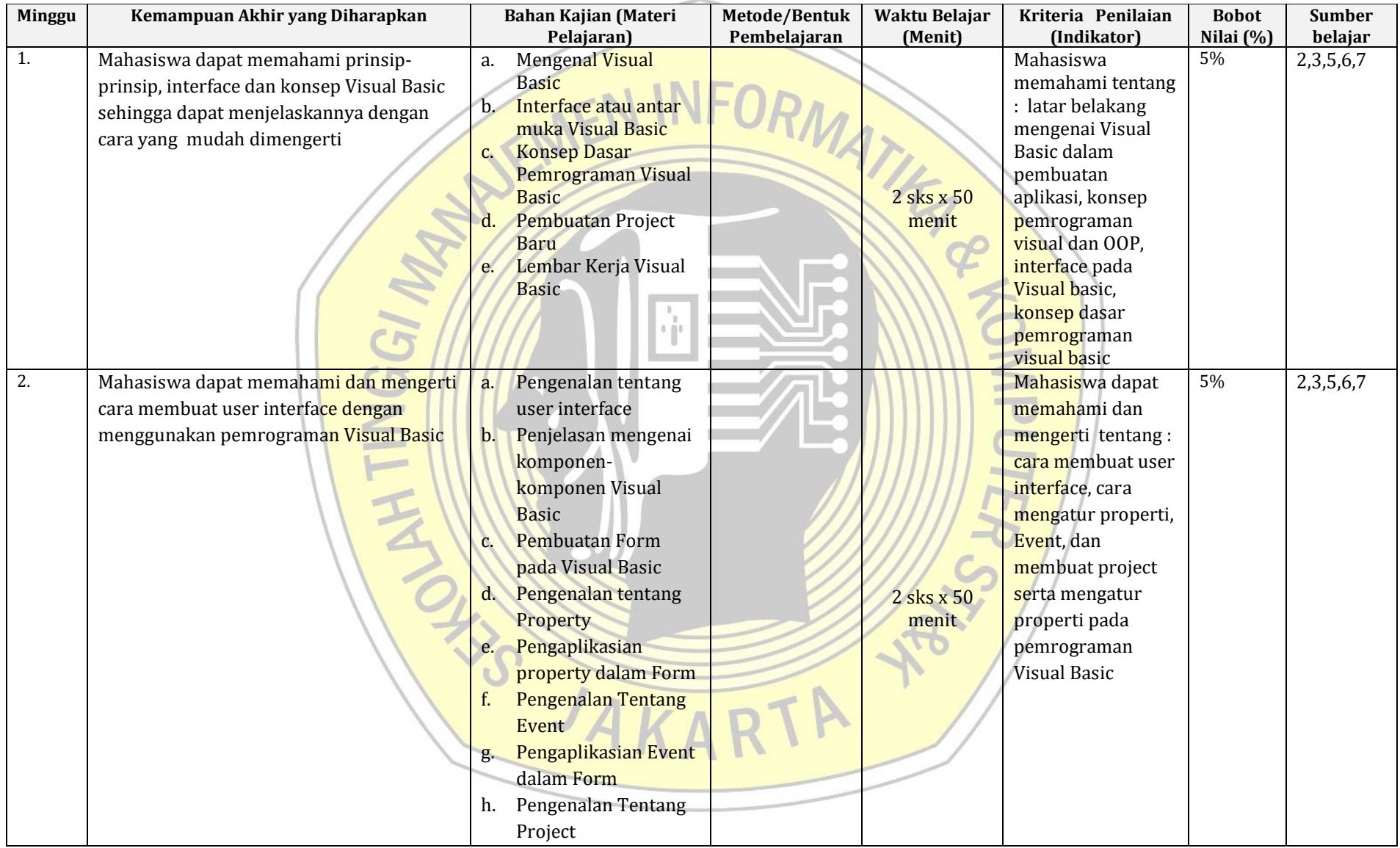

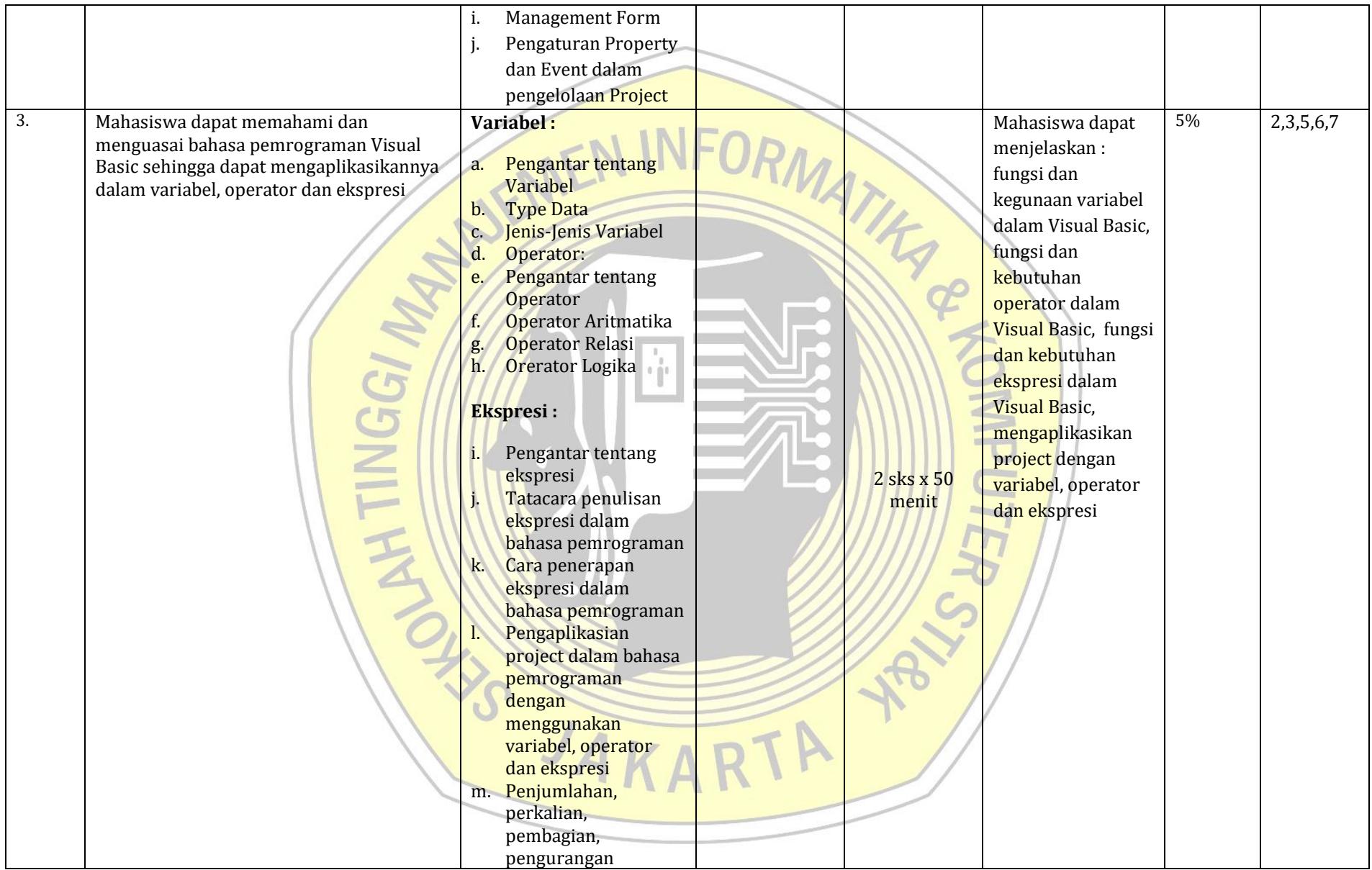

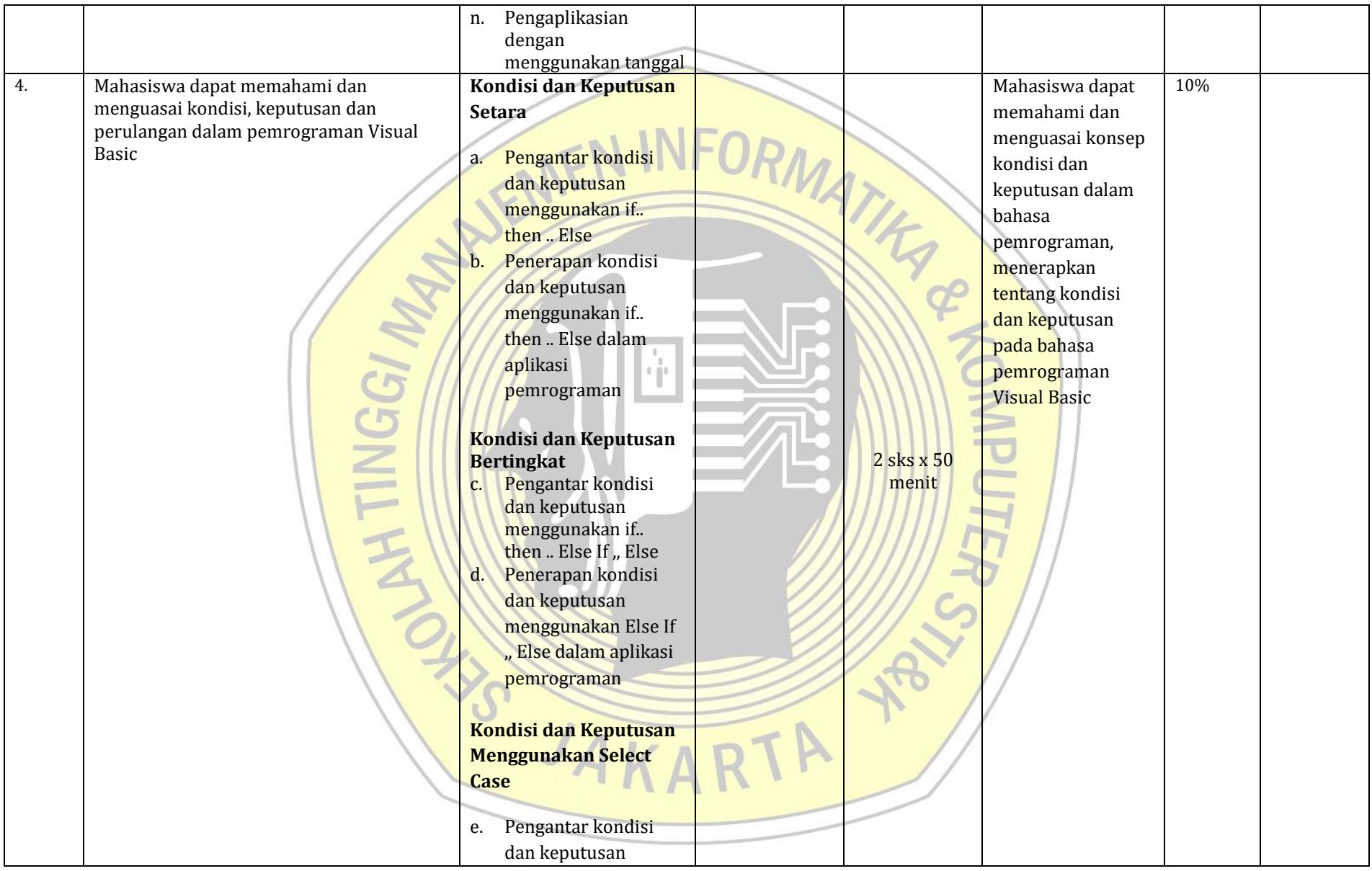

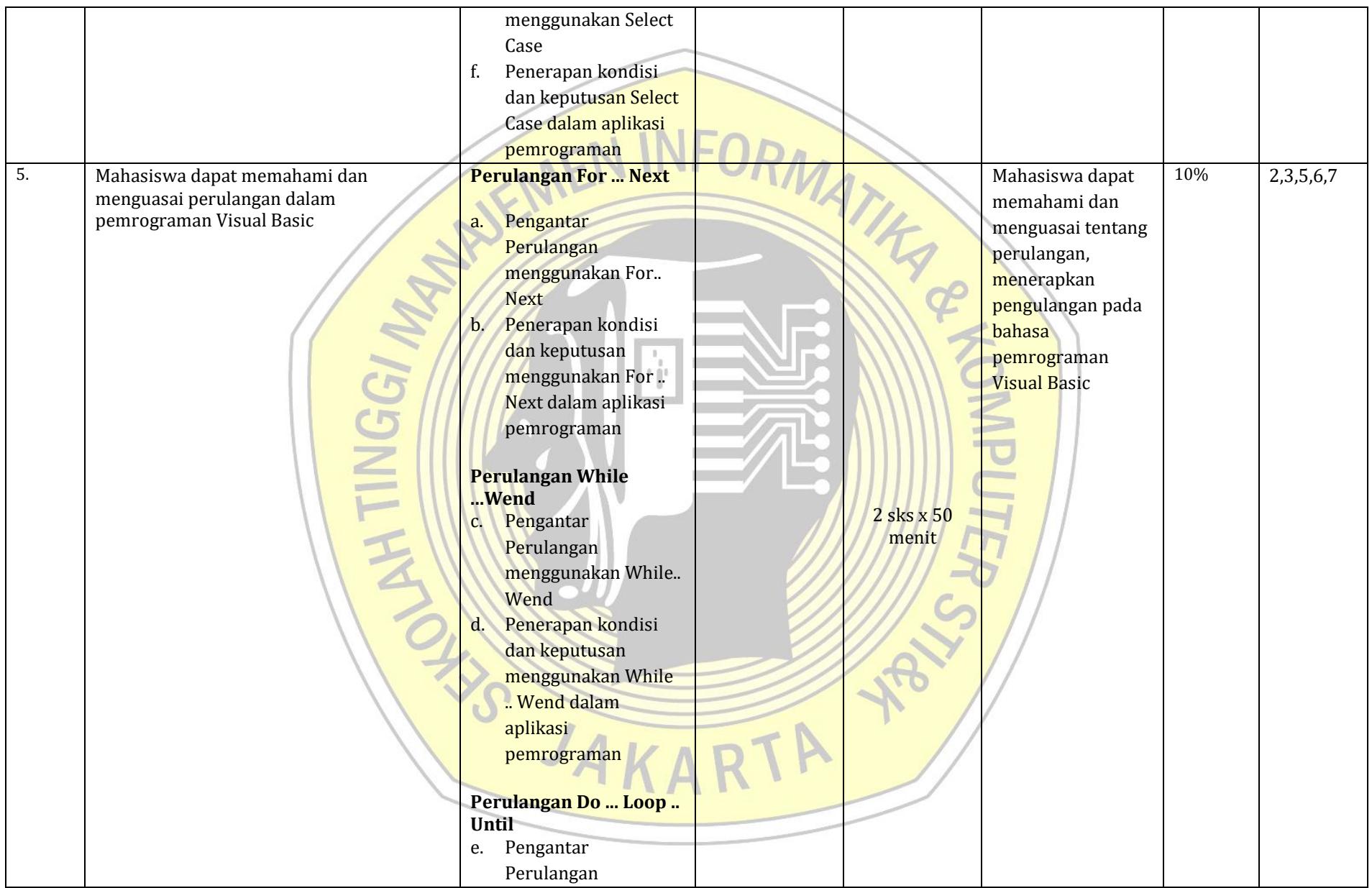

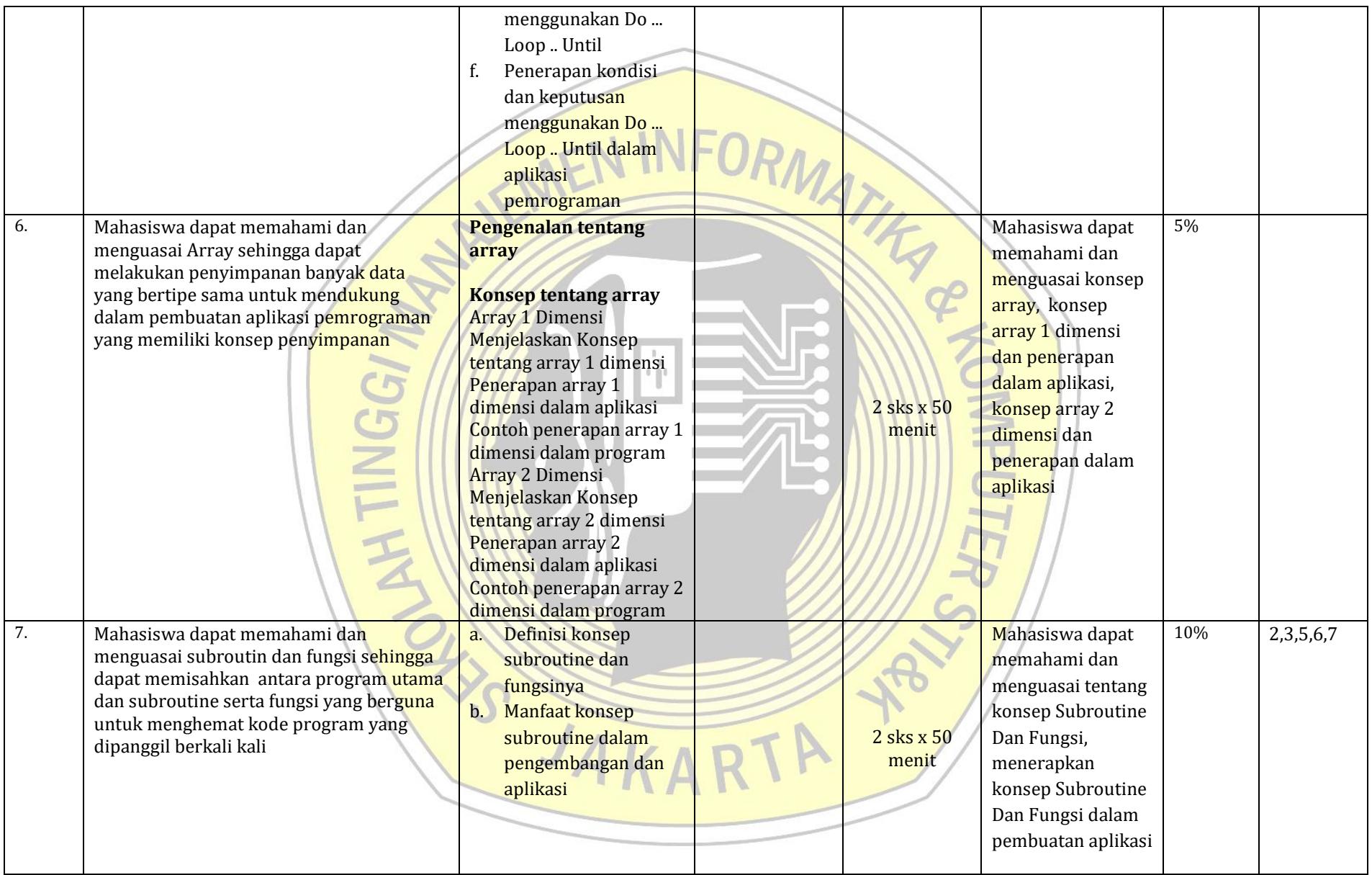

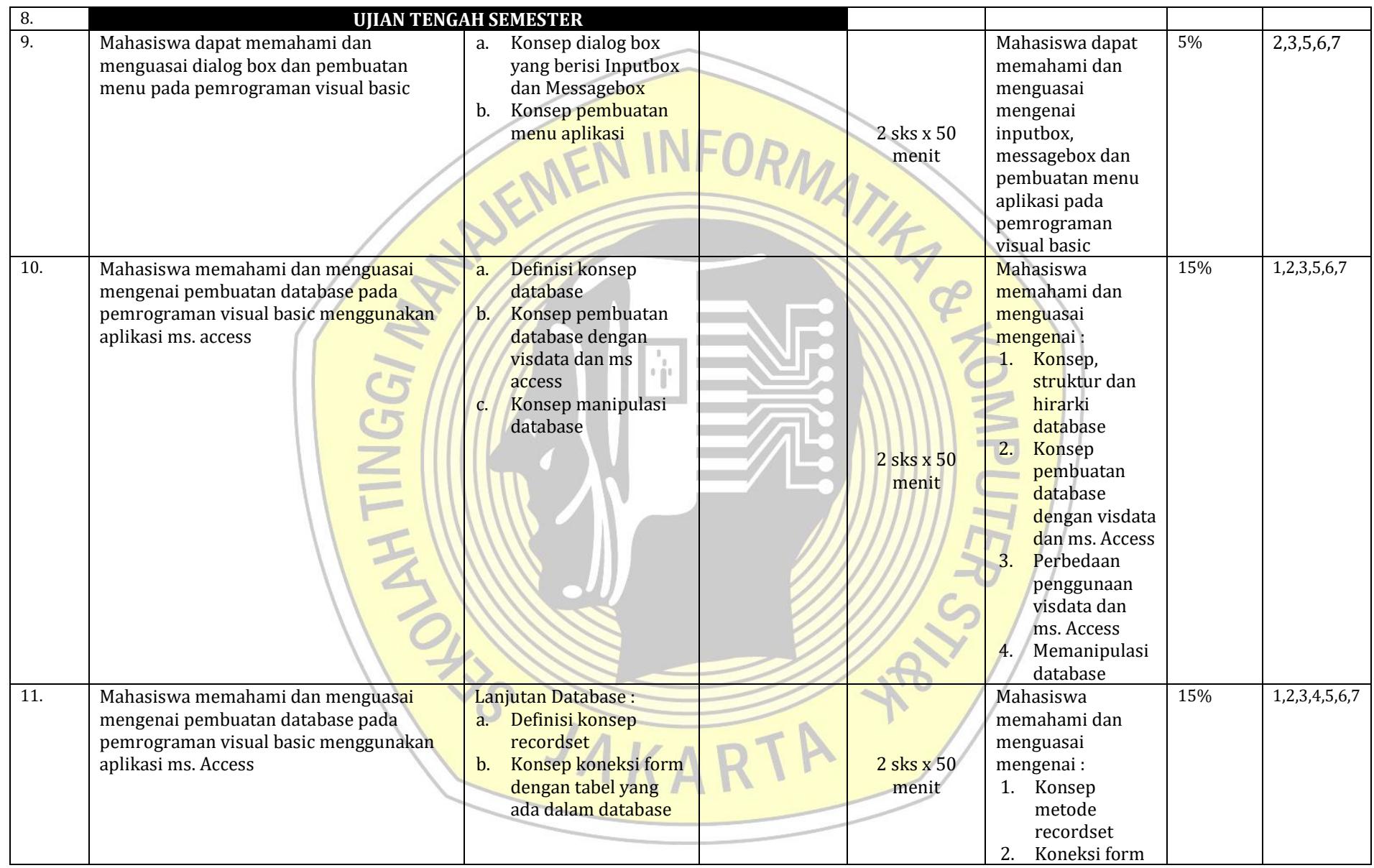

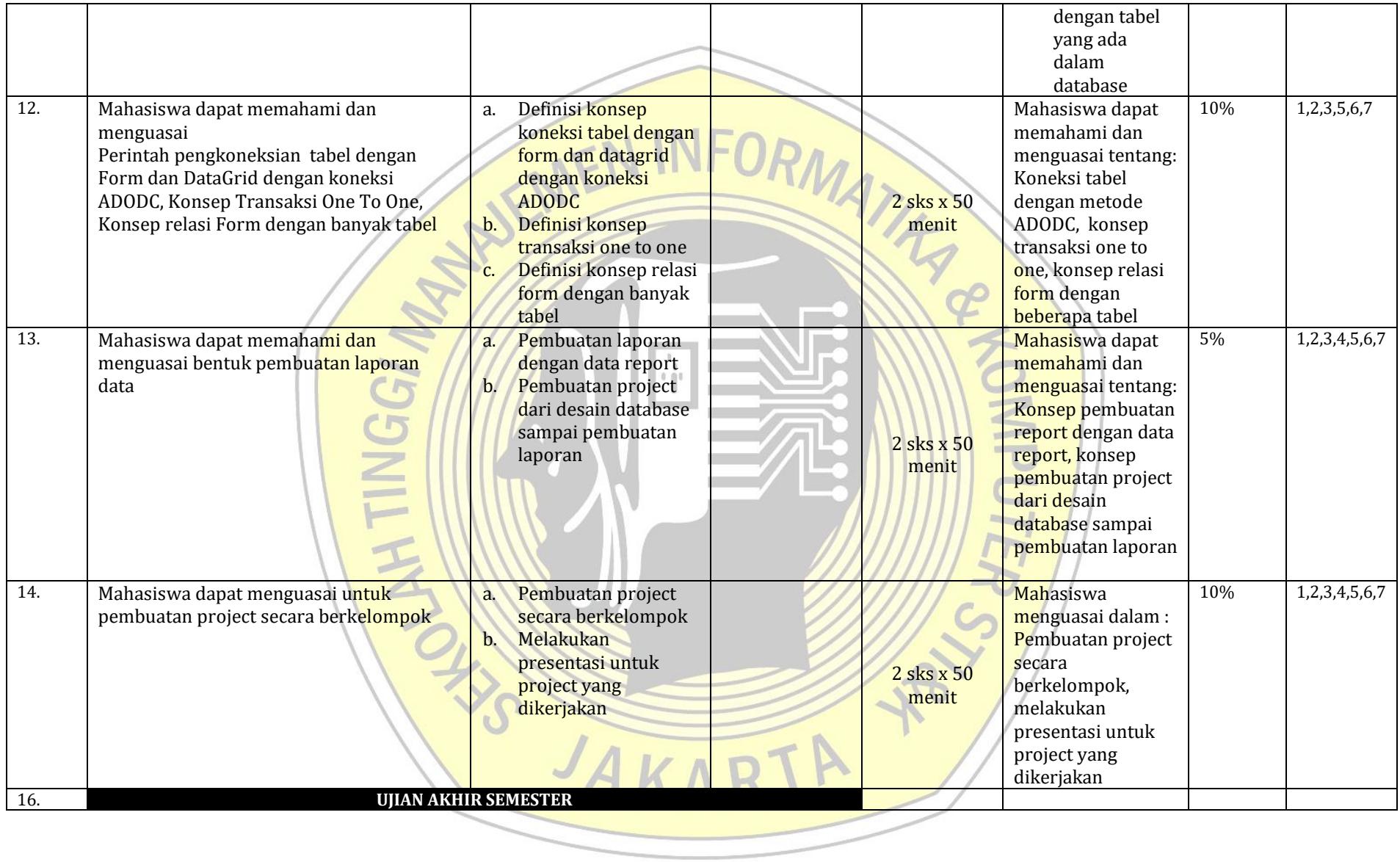

## **Petunjuk pengisian isi RPS**

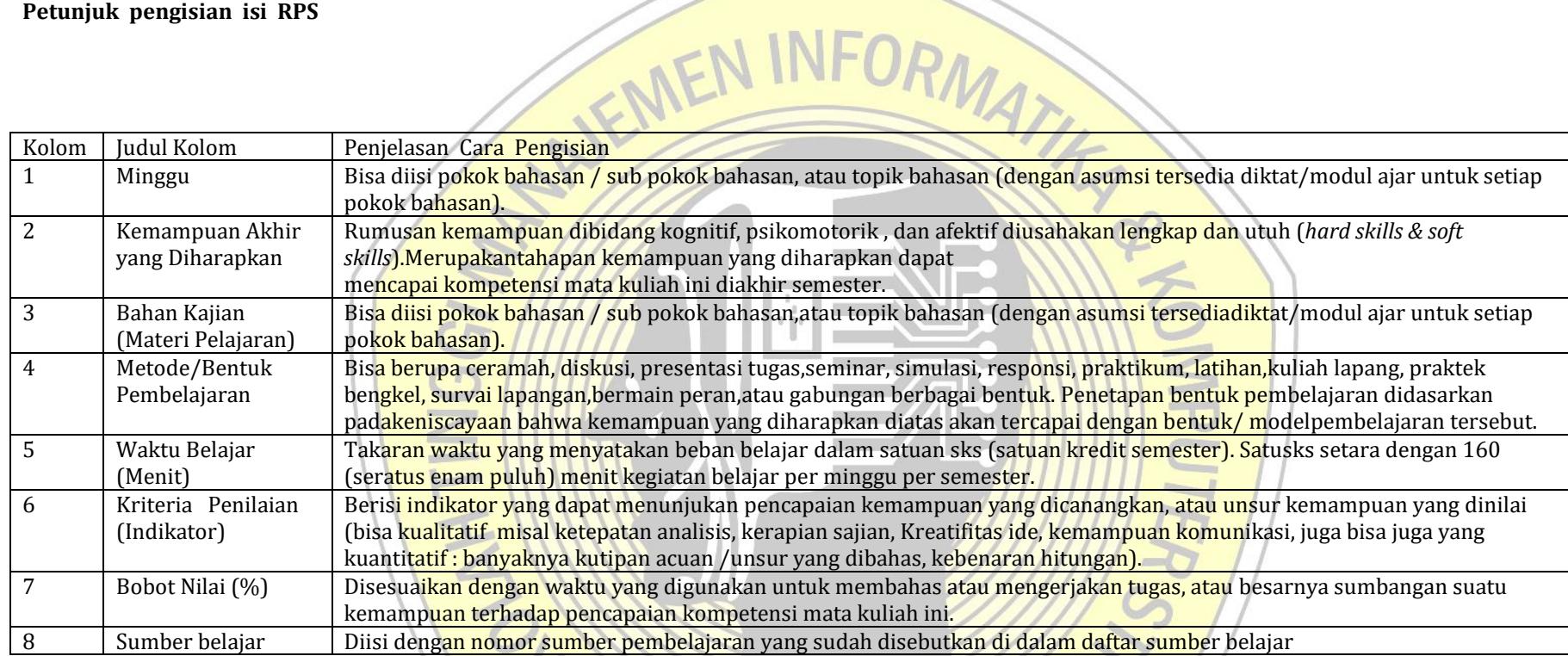

RTA

**VS** 

JA